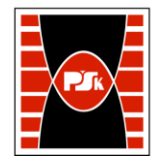

Załącznik nr 9 do Zarządzenia Rektora PŚk Nr 35/19 w brzmieniu ustalonym Zarządzeniem Nr 12/22

# **KARTA PRZEDMIOTU**

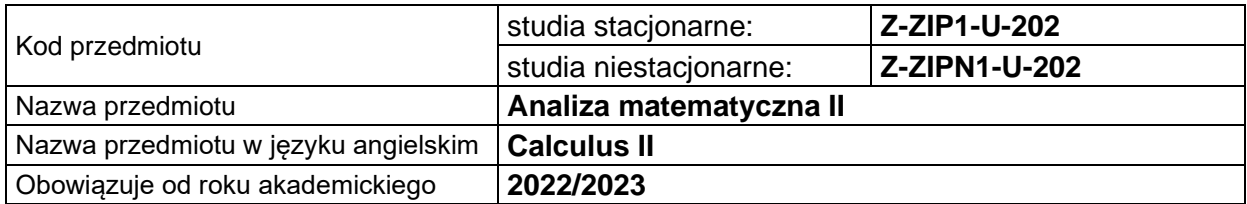

### **USYTUOWANIE PRZEDMIOTU W SYSTEMIE STUDIÓW**

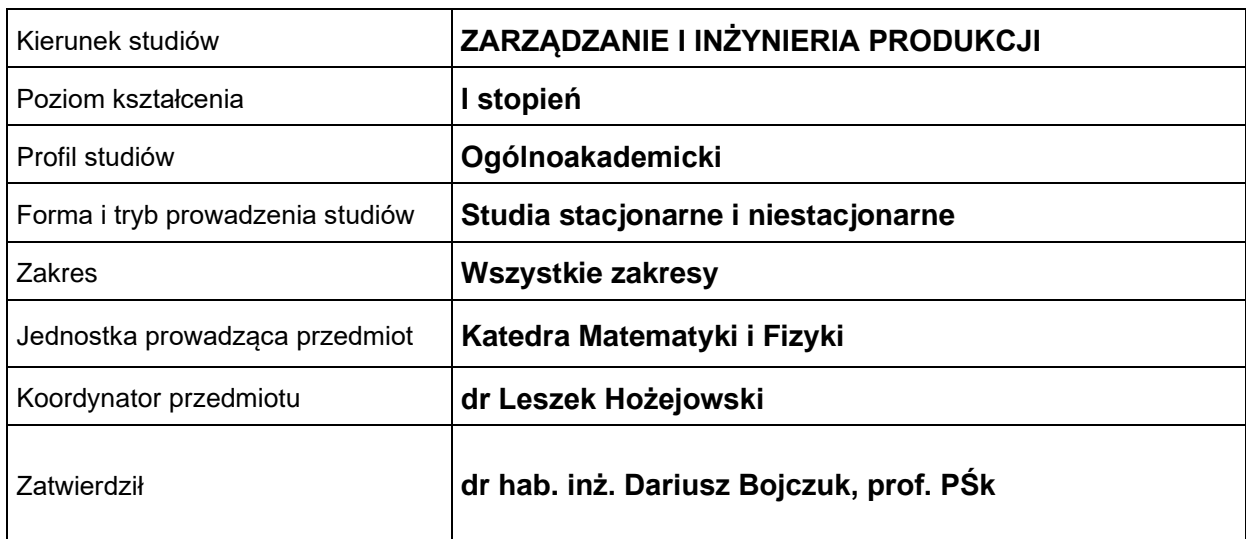

#### **OGÓLNA CHARAKTERYSTYKA PRZEDMIOTU**

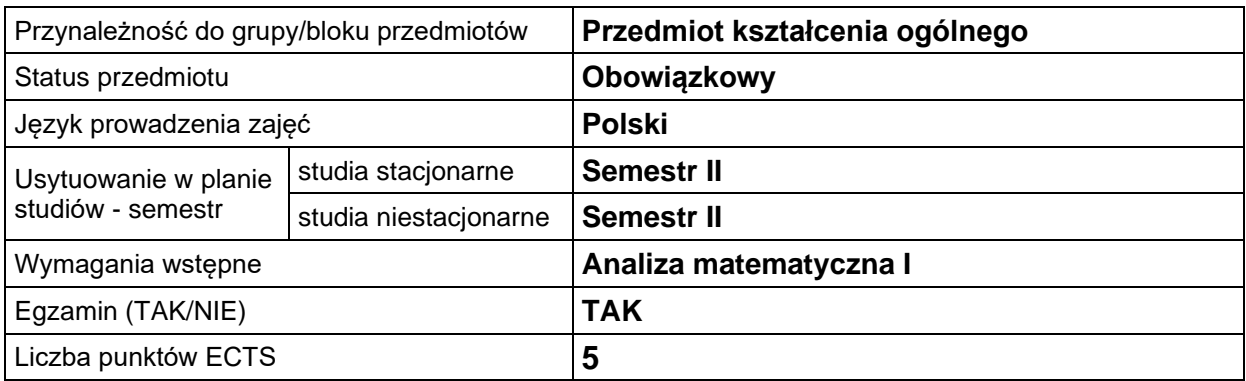

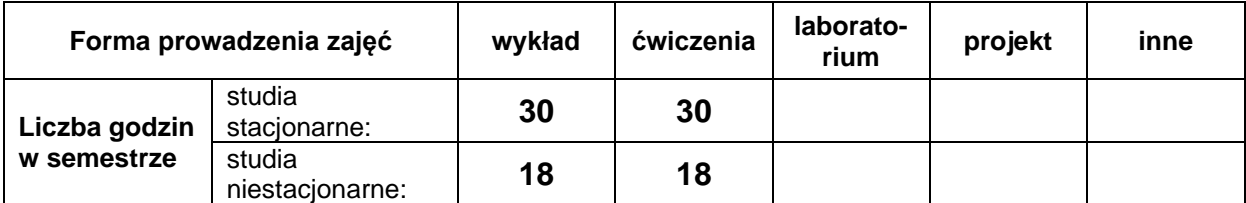

## **EFEKTY UCZENIA SIĘ**

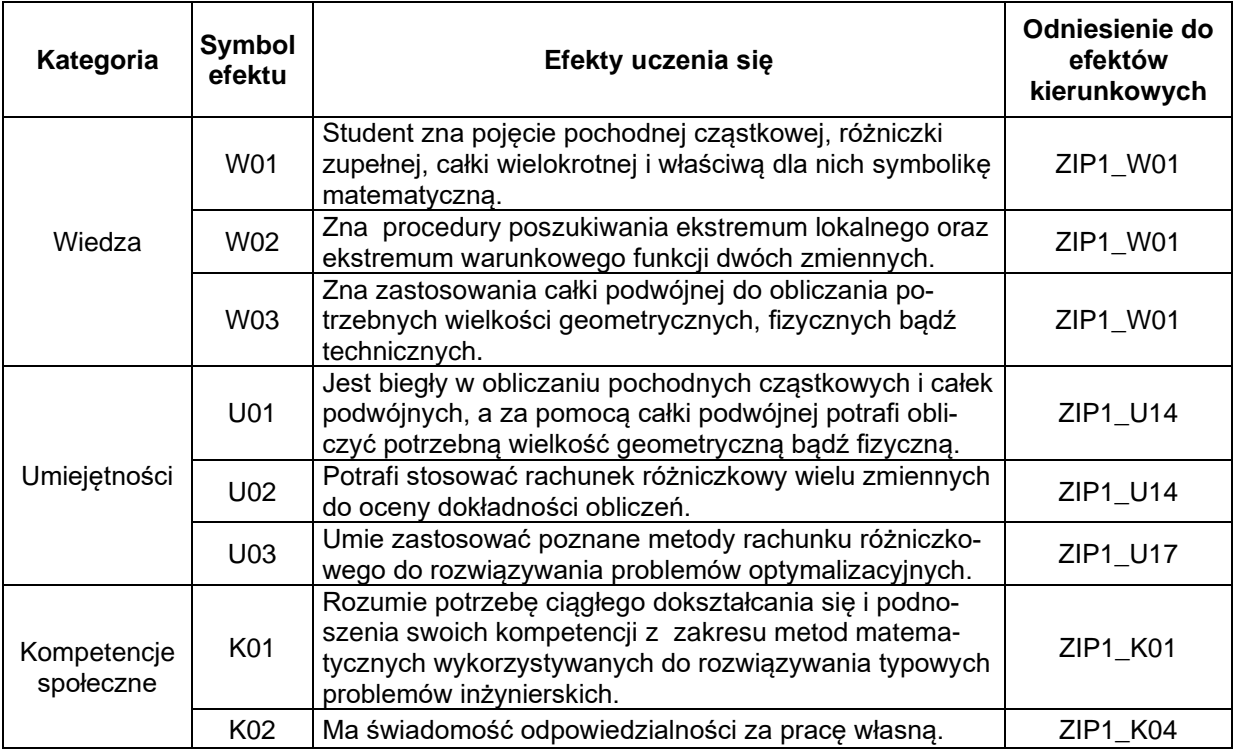

## **TREŚCI PROGRAMOWE**

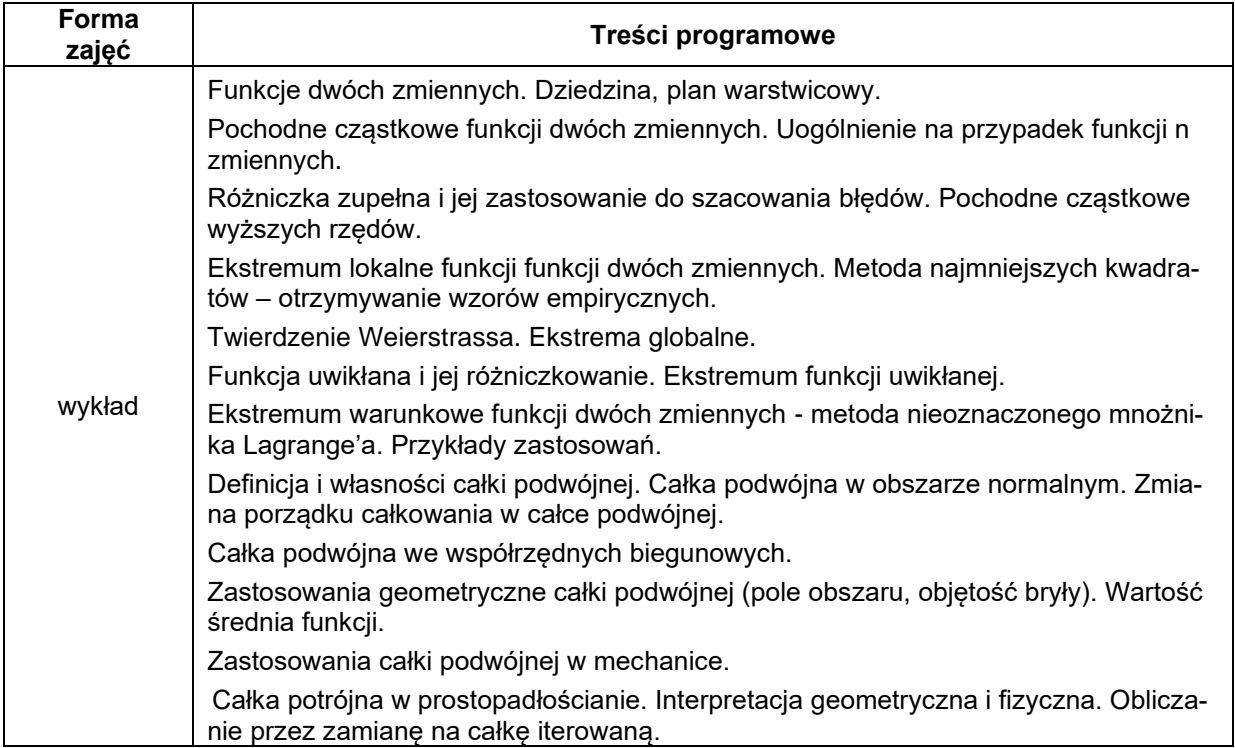

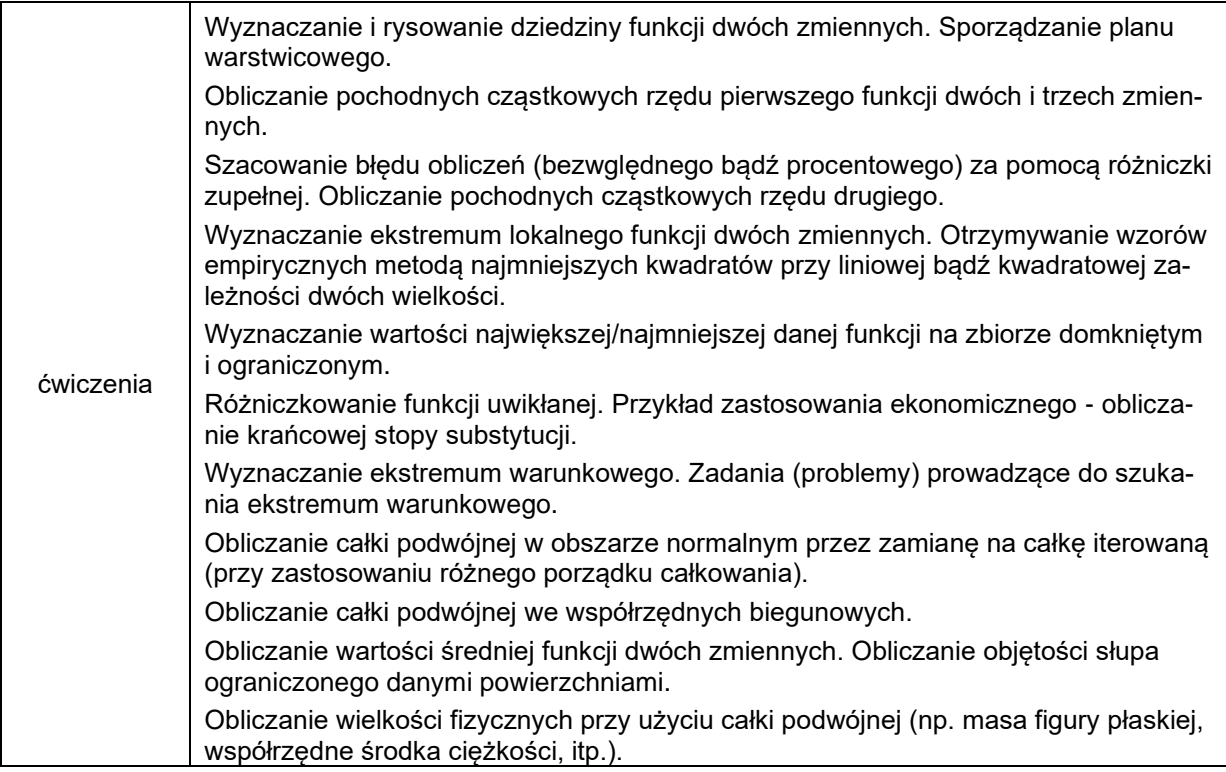

## **METODY WERYFIKACJI EFEKTÓW UCZENIA SIĘ**

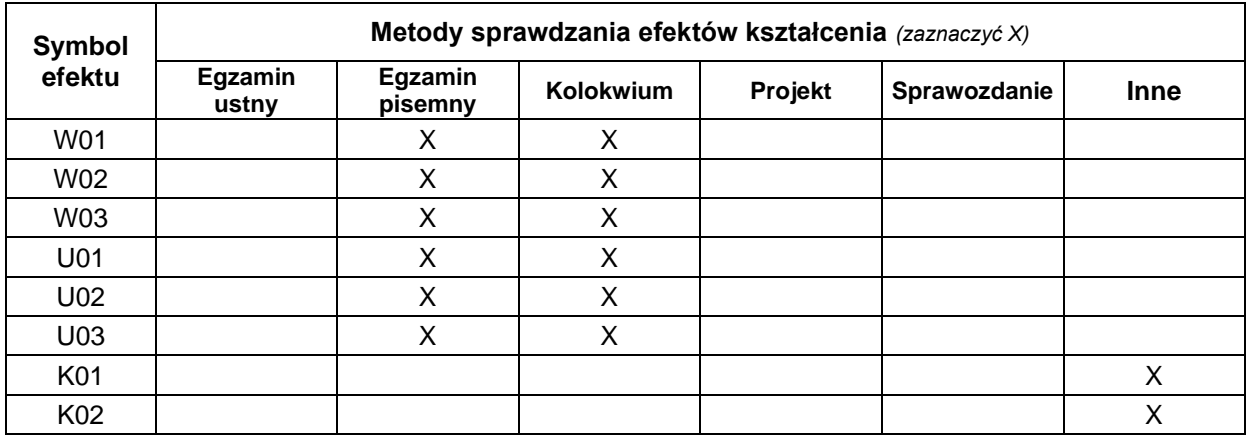

## **FORMA I WARUNKI ZALICZENIA**

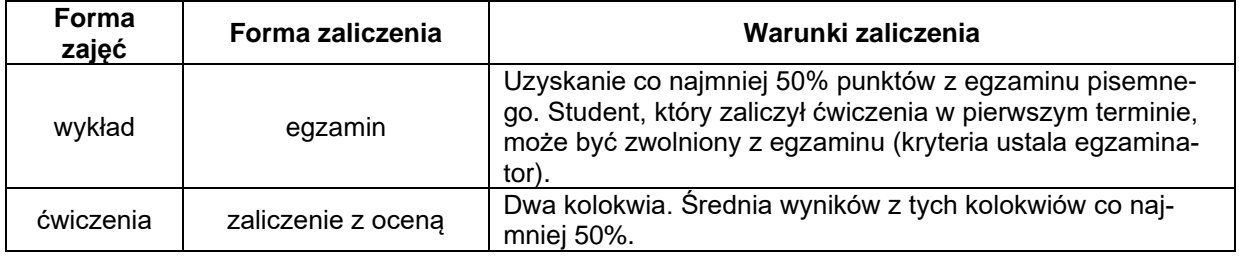

#### **NAKŁAD PRACY STUDENTA**

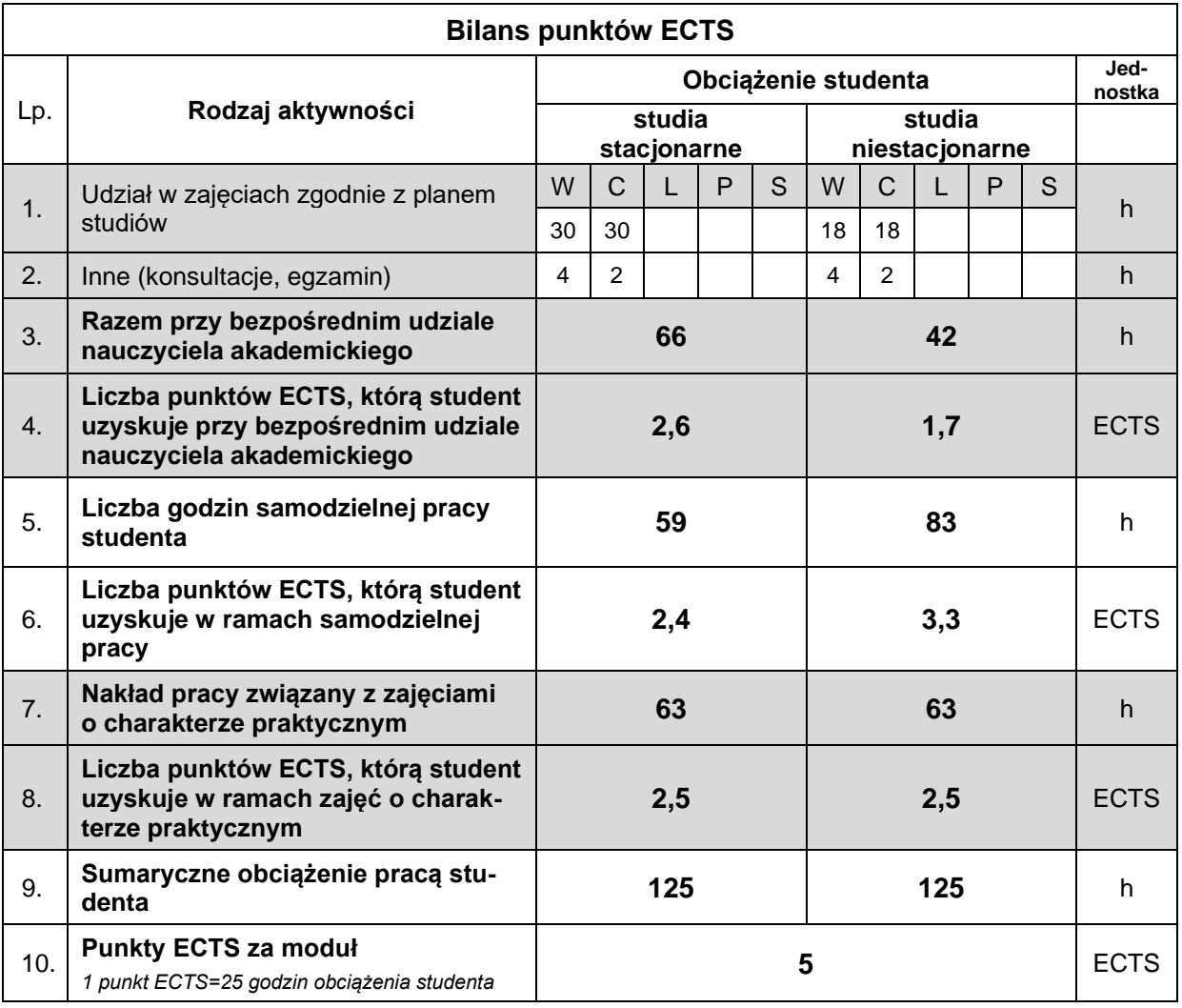

#### **LITERATURA**

- 1. Gurgul H., Suder M. (2016), *Matematyka dla kierunków ekonomicznych. Przykłady i zadania wraz z repetytorium ze szkoły średniej*, Wydawnictwo Nieoczywiste, Warszawa.
- 2. Hożejowska S., Hożejowski L., Maciąg A. (2010), *Matematyka w zadaniach dla studiów ekonomiczno-technicznych*, Wydawnictwo Politechniki Świętokrzyskiej, Kielce.
- 3. Krysicki W., Włodarski L. (2022), *Analiza matematyczna w zadaniach. Cz.2*, Państwowe Wydawnictwo Naukowe PWN, Warszawa.
- 4. Stewart J., Clegg D.K., Watson S. (2020), *Multivariable Calculus,* Brooks/Cole Cengage Learning.